## UNL CAREER SERVICES

How can you search for your next job efficiently and in an organized manner? By tracking! As with any type of research. keeping notes on your job search process will make accomplishing your goals easier in the long run.

**CAREER SERVICES** 

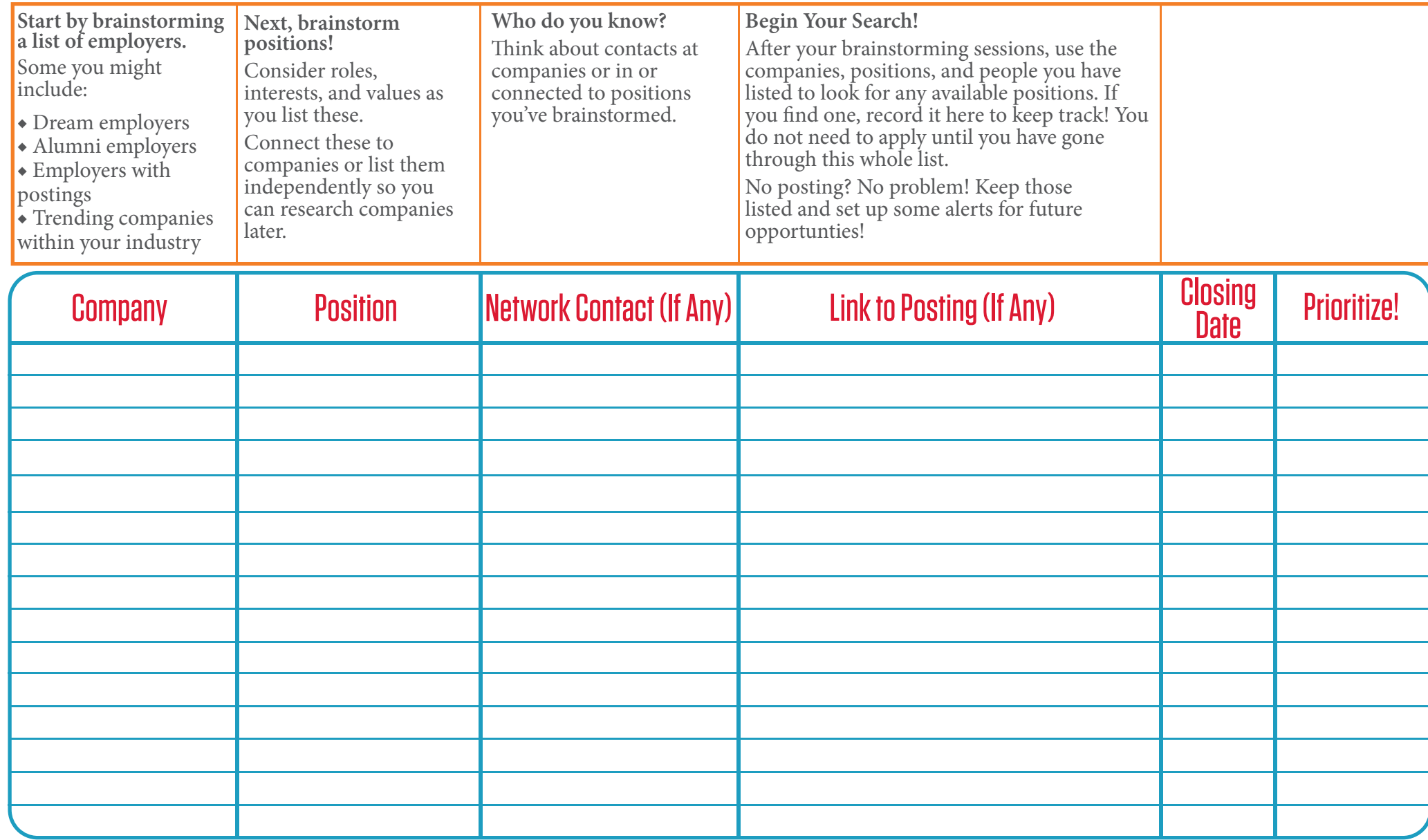